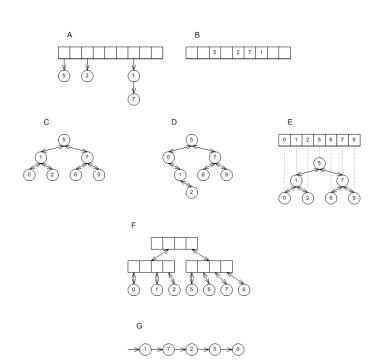

# CSSE 230 Day 5

Abstract Data Types
Data Structure "Grand Tour"
Java Collections

#### Announcements

- Stacks and Queues
  - Ideally, you have met with your partner to start
  - Try your best to work well together, even if you have different amounts of programming experience.
- Finish day 4 + quiz with instructor if needed.

#### How is Homework 2 coming?

From question 2: Suppose  $T_1(N)$  is O(f(N)) and  $T_2(N)$  is O(f(N)). Prove that  $T_1(N) + T_2(N)$  is O(f(N)) or give a counterexample:

- Hint: Constants c1 and c2 must exist for T<sub>1</sub>(N) and T<sub>2</sub>(N) to be O(f(N))
  - How can you use them?
- ▶ Does this work exactly like this for  $T_1(N) T_2(N)$ ?
- Remember, O isn't a tight bound.

## After today, you should be able to...

- explain what an Abstract Data Type (ADT) is
- List examples of ADTs in the Collections framework (from HW2 #1)
- List examples of data structures that implement the ADTs in the Collections framework
- Choose an ADT and data structure to solve a problem

# ADTs and Data Structures

### A data type is an interpretation of bits

- A set of operations
- May be provided by the hardware (int and double)
- By software (java.math.BigInteger)
- By software + hardware (int[])

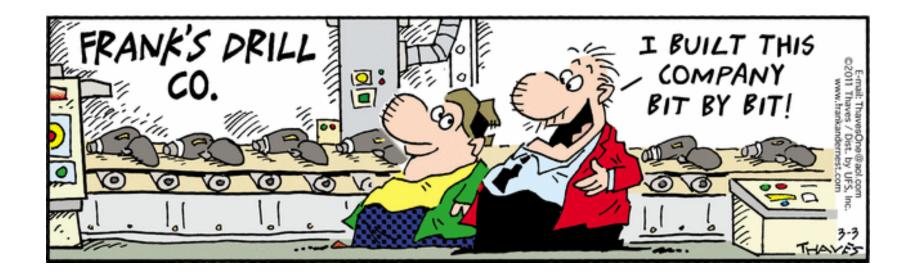

# What is an Abstract Data Type (ADT)?

- A mathematical model of a data type
- Specifies:
  - The type of data stored
  - The operations supported
  - Argument types and return types of these operations
  - What each operation does, but not how

# An Example ADT: Non-negative integers

- One special value: zero
- Three basic operations:
  - Succ
  - pred
  - isZero
- Derived operations include plus
- Sample rules:
  - ∘ isZero(succ(n)) → false
  - ∘ pred(succ(n)) → n
  - ∘ plus(n, zero) → n
  - plus(n, succ(m)) → succ(plus(n, m))

### ADTs for collections of items

Application: "how can you use that?"

Specification "what is it?"

Implementation: "How do you do that?"

```
public static void main(String[] args) {
    Scanner scanner = new Scanner(System.in);
    ArrayList<SingleDie> dice = new ArrayList<SingleDie>();
    while (true) {
        System.out.printf("How many sides (Q to quit):");
        String response = scanner.next();
        if (Character.toUpperCase(response.charAt(0)) == 'Q') {
            break;
        }
        int nSides = Integer.parseInt(response);
        nSides = (nSides < 4) ? 4: nSides;
        dice.add(new SingleDie(nSides));
    }
    scanner.close();
    int minSum = dice.size();
    int maxSum = 0;
    for (SingleDie die : dice) {
        maxSum += die.getNSides();
    }
}</pre>
```

#### Constructor Summary

<u>ArrayList</u>()

Constructs an empty list with

ArrayList (Collection<? extend
Constructs a list containing the

ArrayList (int initialCapacity

Constructs an empty list with

#### **Method Summary**

| boolean | add (E e) Appends the speci |
|---------|-----------------------------|
|         | Appends the speed           |
| void    | add(int index, E ele        |
|         | Inserts the specifie        |
| boolean | addAll(Collection </td      |
|         | Appends all of the          |
| boolean | addAll(int index, Co        |
|         | Inserts all of the el       |
| void    | clear()                     |
|         | Removes all of the          |

CSSE220

# Common ADTs and implementations

- List
  - Array List
  - Linked List
- Stack
- Queue
- Set
  - Tree Set
  - Hash Set
  - Linked Hash Set

- Map
  - Tree Map
  - Hash Map
- Priority Queue

Underlying data structures for many Array Tree

Implementations for almost all of these\* are provided by the Java Collections Framework in the java.util package.

# Java Collections Framework

Reminder: Available, efficient, bugfree implementations of many key data structures

Most classes are in java.util

You started this in HW2 #1; Weiss Chapter 6 has more details

# Often, one particular ADT and implementation is best for the problem

- Which ADT to use?
  - It depends. How do you access your data? By position? By key? Do you need to iterate through it? Do you need the min/max?
- Which implementation to use?
  - It also depends. How important is fast access vs fast add/remove? Does the data need to be ordered in any way? How much space do you have?
- But real life is often messier...

# A Muddle of Choices: The Software Engineer's Dilemna

Shout-out to Kate St. Ives in Engineering Management to contacting Geofeedia and writing this case study.

Let's discuss it now.

#### Explore Java's Collection framework

- Search for Java 8 Collection
- With a partner, read the javadocs to answer the quiz questions. You only need to submit one quiz per pair. (Put both names at top)
- I have used the rest of the slides when teaching CSSE230 before.
  - Maybe a good reference?
- When you finish, you may work on your current CSSE230 assignments

#### How to figure this out?

- Use Java's Collections Framework.
  - Search for Java 8 Collection
  - With a partner, read the javadocs to answer the quiz questions. You only need to submit one quiz per pair. (Put both names at top)
- I have used the rest of the slides when teaching CSSE230 before.
  - Maybe a good reference?
- When you finish, you may work on your current CSSE230 assignments

# Array

- a
- a[0] | I

- Size must be declared when the array is constructed
- Can look up or store items by index Example:

```
nums[i+1] = nums[i] + 2;
```

How is this done?

a[2]

a[1]

a[i]

a[N-2]

a[N-1]

#### List

- A list is an ordered collection where elements may be added anywhere, and any elements may be deleted or replaced.
- Array List: Like an array, but growable and shrinkable.
- Linked List:

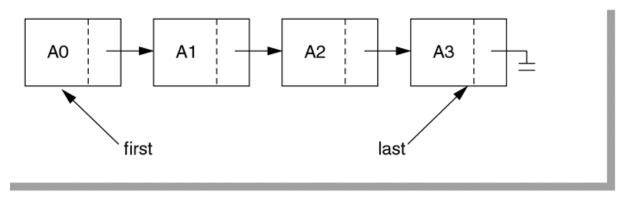

**figure 6.19**A simple linked list

# Array Lists and Linked Lists

| Operations<br>Provided | Array List<br>Efficiency | Linked List<br>Efficiency |
|------------------------|--------------------------|---------------------------|
| Random access          | O(1)                     | O(n)                      |
| Add/remove item        | O(n)                     | O(1)                      |

### Stack

- Real-world stacks
  - Plate dispensers in the cafeteria
  - Pancakes!
- Some uses:
  - Tracking paths through a maze
  - Providing "unlimited undo" in an application

// TODO: implement

for (String w : words) {

while (!stack.isEmpty()) {

stack.push(w);

Stack<String> stack = new Stack<String>();

System.out.println(stack.pop());

| Operations<br>Provided | Efficiency |
|------------------------|------------|
| Push item              | O(1)       |
| Pop item               | O(1)       |

Implemented by
Stack, LinkedList,
and ArrayDeque in
Java

## Queue

- first-in, first-out (FIFO) data structure
- Real-world queues
  - Waiting line at the BMV

```
// Preloads the queue:
for (int i = 0; i < 5; i++) {
    queue.add("NotAWord");
for (String w : words) {
    queue.add(w);
    String fiveAgo = queue.remove();
    System.out.println(w + ", " + fiveAgo);
```

\* Uses a queue to print pairs of words consisting of \* a word in the input and the word that appeared five

public static void printCurrentAndPreceding(List<String> words) {

ArrayDeque<String> queue = new ArrayDeque<String>();

- Character on Star Trek TNG
- Some uses:
  - Scheduling access to shared resource (e.g., printer)

\* words before it.

// TODO: implement

@param words

| Operations<br>Provided | Efficiency |
|------------------------|------------|
| Enqueue item           | O(1)       |
| Dequeue item           | O(1)       |

Implemented by LinkedList and ArrayDeque in lava

#### Set

- A collection of items without duplicates (in general, order does not matter)
  - If a and b are both in set, then !a.equals(b)
- Real-world sets:
  - Students
  - Collectibles
- One possible use:
  - Quickly checking if an item is in a collection

```
public static void printSortedWords(List<String> words) {
    TreeSet<String> ts = new TreeSet<String>();
    for (String w : words) {
        ts.add(w);
    }
    for (String s : ts) {
        System.out.println(s);
    }
}
Example from 220
```

| Operations      | HashSet | TreeSet  |
|-----------------|---------|----------|
| Add/remove item | O(1)    | O(log n) |
| Contains?       | O(1)    | O(log n) |

Can hog space

Sorts items!

# Map

How is a TreeMap like a TreeSet? How is it different?

- Associate keys with values
- Real-world "maps"
  - Dictionary
  - Phone book
- Some uses:
  - Associating student ID with transcript
  - Associating name with high scores

| Operations                                    | HashMap | TreeMap  |
|-----------------------------------------------|---------|----------|
| Insert key-value pair                         | O(1)    | O(log n) |
| Look up the value associated with a given key | O(1)    | O(log n) |

Can hog space

Sorts items by key!

# HashMap/HashSet Example (220)

```
public static void printWordCountsByLength(List<String> words) {
    HashMap<Integer, HashSet<String>> map =
        new HashMap<Integer, HashSet<String>>();
    for (String w : words) {
        int len = w.length();
        HashSet<String> set;
        if (map.containsKey(len)) {
            set = map.get(len);
        } else {
            set = new HashSet<String>();
            map.put(len, set);
        set.add(w);
    System.out.printf("%d unique words of length 3.%n", getCount(map, 3));
    System.out.printf("%d unique words of length 7.%n", getCount(map, 7));
    System.out.printf("%d unique words of length 9.%n", getCount(map, 9));
    System.out.printf("%d unique words of length 15.%n", getCount(map, 15));
```

```
public static int getCount(HashMap<Integer, HashSet<String>> map, int key) {
   if (map.containsKey(key)) {
      return map.get(key).size();
   } else {
      return 0;
   }
}
```

# **Priority Queue**

Not like regular queues!

- Each item stored has an associated priority
  - Only item with "minimum" priority is accessible
  - Operations: insert, findMin, deleteMin
- Real-world "priority queue":
  - Airport ticketing counter
- Some uses
  - Simulations
  - Scheduling in an OS
  - Huffman coding

```
PriorityQueue<String> stringQueue =
    new PriorityQueue<String>();

stringQueue.add("ab");
stringQueue.add("abcd");
stringQueue.add("abc");
stringQueue.add("a");

while(stringQueue.size() > 0)
    System.out.println(stringQueue.remove());
```

| Operations<br>Provided | Efficiency |
|------------------------|------------|
| Insert                 | O(log n)   |
| Find Min               | O(log n)   |
| Delete Min             | O(log n)   |

The version in Warm Up and Stretching isn't this efficient.

# Trees, Not Just For Sorting

- Collection of nodes
  - One specialized node is the root.
  - A node has one parent (unless it is the root)
  - A node has zero or more children.
- Real-world "trees":
  - Organizational hierarchies
  - Some family trees
- Some uses:
  - Directory structure on a hard drive
  - Sorted collections

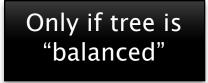

| Operations<br>Provided | Efficiency |
|------------------------|------------|
| Find                   | O(log n)   |
| Add/remove             | O(log n)   |

# Graphs

- A collection of nodes and edges
  - Each edge joins two nodes
  - Edges can be directed or undirected
- Real-world "graph":
  - Road map
- Some uses:
  - Tracking links between web pages
- Facebook

  Operations
  Provided

  Efficiency

  O(n)

  Add/remove

  O(1) or O(n) or O(n²)

### **Networks**

- Graph whose edges have numeric labels
- Examples (labels):
  - Road map (mileage)
  - Airline's flight map (flying time)
  - Plumbing system (gallons per minute)
  - Computer network (bits/second)
- Famous problems:
  - Shortest path
  - Maximum flow
  - Minimal spanning tree
  - Traveling salesman
  - Four-coloring problem for planar graphs

#### Common ADTs

- Array
- List
  - Array List
  - Linked List
- Stack
- Queue
- Set
  - Tree Set
  - Hash Set

- Map
  - Tree Map
  - Hash Map
- Priority Queue
- Tree
- Graph
- Network

We'll implement and use nearly all of these, some multiple ways. And a few other data structures.

# Data Structure Summary

| Structure     | find             | insert/remove | Comments                            |
|---------------|------------------|---------------|-------------------------------------|
| Array         | O(n)             | can't do it   | Constant-time access by position    |
| Stack         | top only<br>O(1) | top only O(1) | Easy to implement as an array.      |
| Queue         | front only O(1)  | O(1)          | insert rear, remove front.          |
| ArrayList     | O(log N)         | O(N)          | Constant-time access by position    |
| Linked List   | O(N)             | O(1)          | O(N) to find insertion position.    |
| HashSet/Map   | O(1)             | O(1)          | If table not very full              |
| TreeSet/Map   | O(log N)         | O(log N)      | Kept in sorted order                |
| PriorityQueue | O(1)             | O(log N)      | Can only find/remove smallest       |
| Tree          | O(log N)         | O(log N)      | If tree is balanced, O(N) otherwise |
| Graph         | O(N*M) ?         | O(M)?         | N nodes, M edges                    |
| Network       |                  |               | shortest path, maxFlow              |